## Local Master Output

When enabled, one 4000E series digital clock can be used to synchronise up to five further 4000E series digital clocks using the Local Master output.

Each slave digital clock should be connected in parallel using a single twisted pair cable. Connector polarity is not critical. The total cable length should not exceed 200m. See below diagram for connection details.

## Clock configutation

The Master Clock must be configured to enable to the Local Master output as follows:

- 1. Press 'Menu' button to access clock settings menu.<br>2. Press '+' button until 'Fu Et' is displayed.
- Press '+' button until 'Fu Et' is displayed.
- 3. Press ' $\blacktriangle$ ' button to access External Interface menu.<br>4 Press '+' button until 'Lo cl' is displayed
- Press '+' button until 'Lo cL' is displayed.
- 5. Press ' $\blacktriangle$ ' button to enable Local Master output.

The Slave Clocks must be configured for 48x0 synchronisation as follows:

- 1. Press 'Menu' button to access clock settings menu.<br>2 Press '+' button until 'Eu Sv' is displayed
- 2. Press '+' button until 'Fu Sy' is displayed.
- 3. Press ' $\blacktriangle$ ' button to access Synchronisation menu.<br>4 Press '+' button until '48 x0' is displayed
- Press '+' button until '48 x0' is displayed.
- 5. Press ' $\blacktriangle$ ' button to enable Local Master synchronisation.

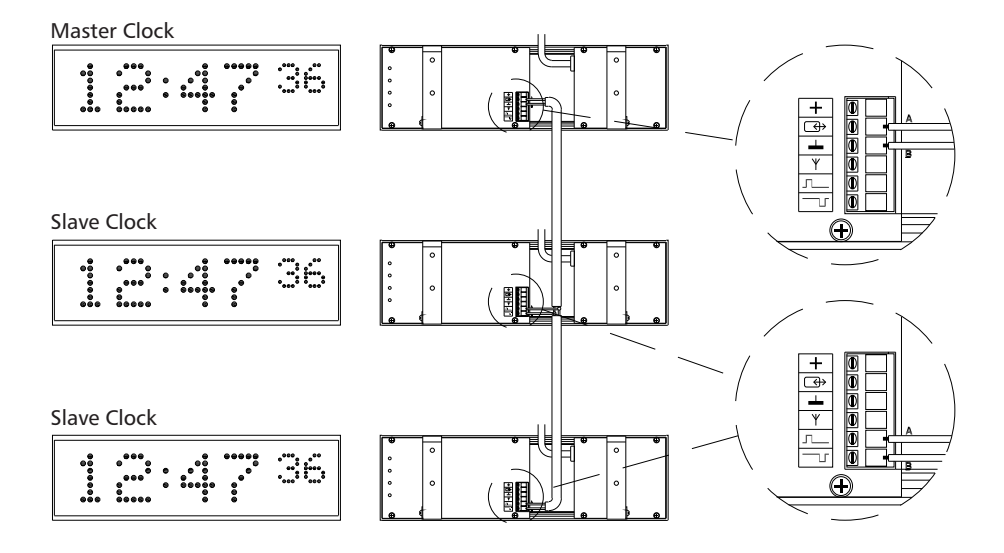